#### **Defining Functions**

When programming in <sup>a</sup> functional language we have

#### 372 —Fall 2005 — 5**Comparative ProgrammingLanguages***5 : Haskell — Function Definitions*Christian Collbergcollberg+372@gmail.comDepartment of Computer ScienceUniversity of ArizonaCopyright © 2005 Christian Collberg  $[1]$  372 —Fall 2005 — 5 basically two techniques to choose from when defining<sup>a</sup> new function: 1. Recursion 2. Composition■ Recursion is often used for basic "low-level" functions, such that might be defined in <sup>a</sup> function library. **Composition (which we will cover later) is used to**  combine such basic functions into more powerful ones. Recursion is closely related to <mark>proof b</mark>y induction. [2]

### **Defining Functions. . .**

**CSc 372**

● Here's the ubiquitous factorial function:

```
fact :: Int -> Int
fact n = if n == 0 then1
else
n * fact (n-1)
```
The first part of a function definition is the type<br>gianoture, which gives the demoin and renge a signature, which gives the domain and range of the<br>function: function:

fact :: Int -> Int

The second part of the definition is the function<br>dealeration, the implementation of the function: declaration, the implementation of the function:

fact  $n = if n == 0 then \cdots$ 

### **Defining Functions. . .**

• The syntax of a type signature is

fun name :: argument types

fact takes one integer input argument and returns one integer result.

• The syntax of function declarations:

fun name param names <sup>=</sup> fun body

#### **Conditional Expressions**

### **Conditional Expressions. . .**

[9]

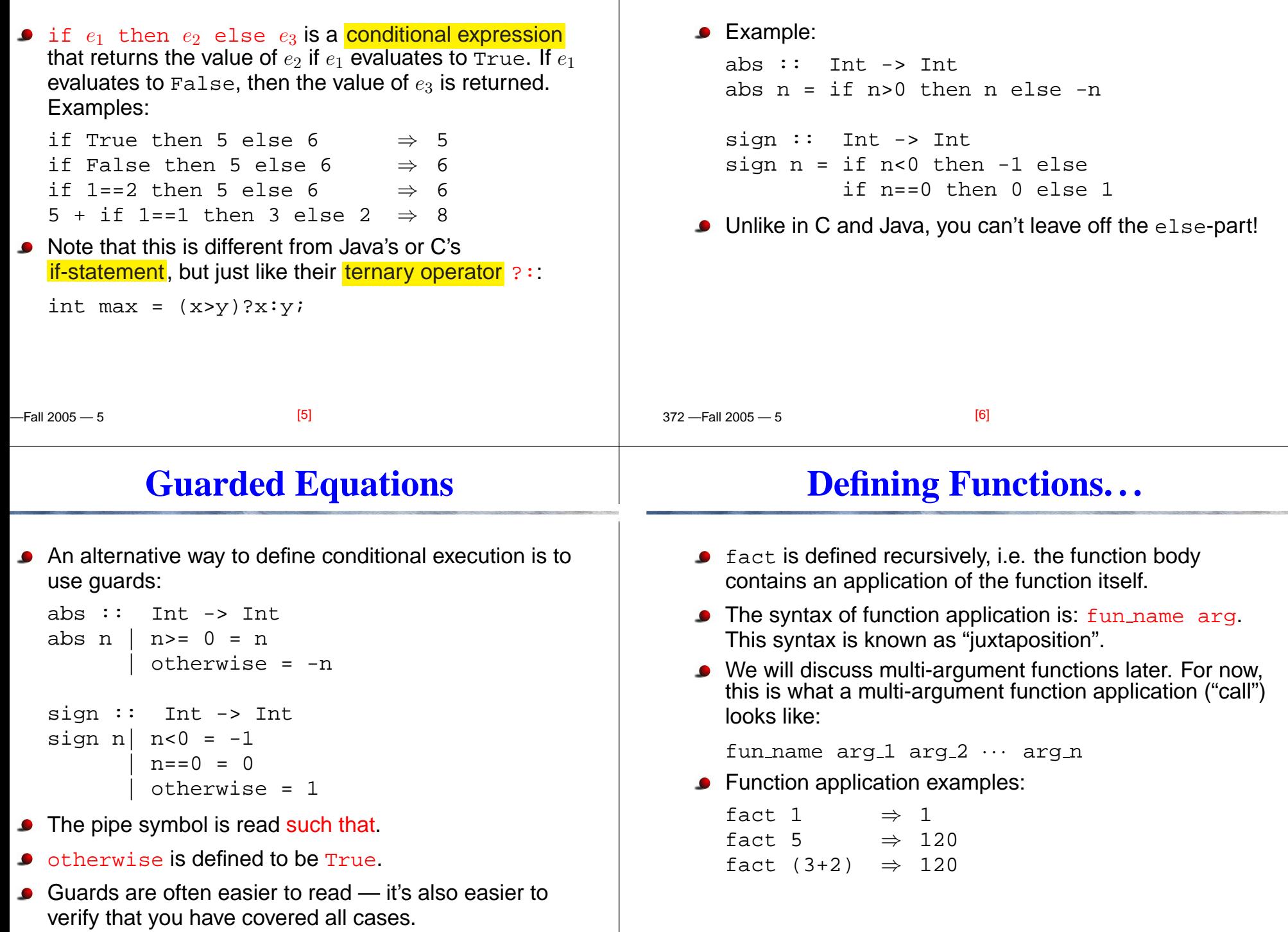

 $2210005$   $5200$ [7]372 —Fall 2005 — 5

#### **Multi-Argument Functions**

 $2.10005$   $\epsilon$ 

 $-$ Fall 2005  $-5$ A simple way (but usually not the right way) of defining an multi-argument function is to use tuples: add :: (Int,Int) -> Int add  $(x,y) = x+y$ > add (40,2) 42**CALC** Later, we'll learn about Curried Functions. [9] 372 —Fall 2005 — 5error string can be used to generate an error message and terminate <sup>a</sup> computation. This is similar to Java's exception mechanism, but <sup>a</sup> lot less advanced. <sup>f</sup> :: Int -> Int f  $n = if n < 0 then$ error "illegal argument" else if <sup>n</sup> <= <sup>1</sup> then 1 else <sup>n</sup> \* <sup>f</sup> (n-1) > <sup>f</sup> (-1) Program error: illegal argument [10]**Layout**A function definition is finished by the first line not indented more than the start of the definitionmyfunc :: Int -> Int myfunc  $x = if x == 0$  then <sup>0</sup> else <sup>99</sup> myfunc :: Int -> Int myfunc  $x = if x == 0$  then <sup>0</sup> else <sup>99</sup> myfunc :: Int -> Int myfunc  $x = if x == 0 then$ <sup>0</sup> else <sup>99</sup> The last two generate <sup>a</sup> Syntax error in expression when the function is loaded. **Function Application**Function application ("calling <sup>a</sup> function with <sup>a</sup> particularargument") has higher priority than any other operator. In math (and Java) we use parenthses to include arguments; in Haskell no parentheses are needed. > <sup>f</sup> <sup>a</sup> <sup>+</sup> <sup>b</sup> means> (f a) <sup>+</sup> <sup>b</sup> since function application binds harder than plus.  $[14.01]$ 

372 —Fall 2005 — 5

### **Function Application. . .**

Here's <sup>a</sup> comparison between mathematical notations and Haskell:

 $[14]$  $\mathbb{Z}$ 

 $2210005$   $5200$ 

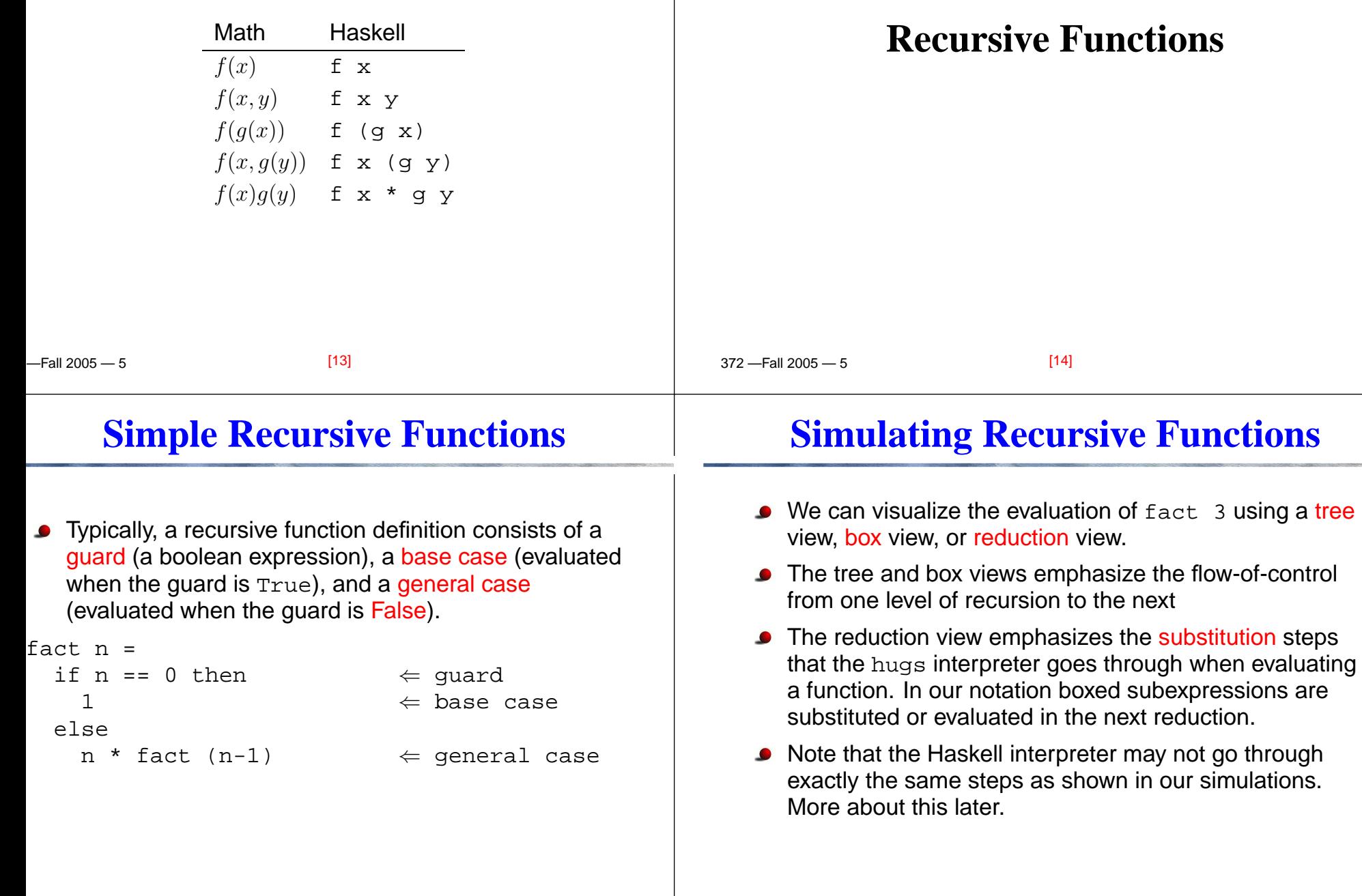

 $[16]$ 

372 —Fall 2005 — 5

### **Tree View of** fact <sup>3</sup>

**Tree View of** fact <sup>3</sup>

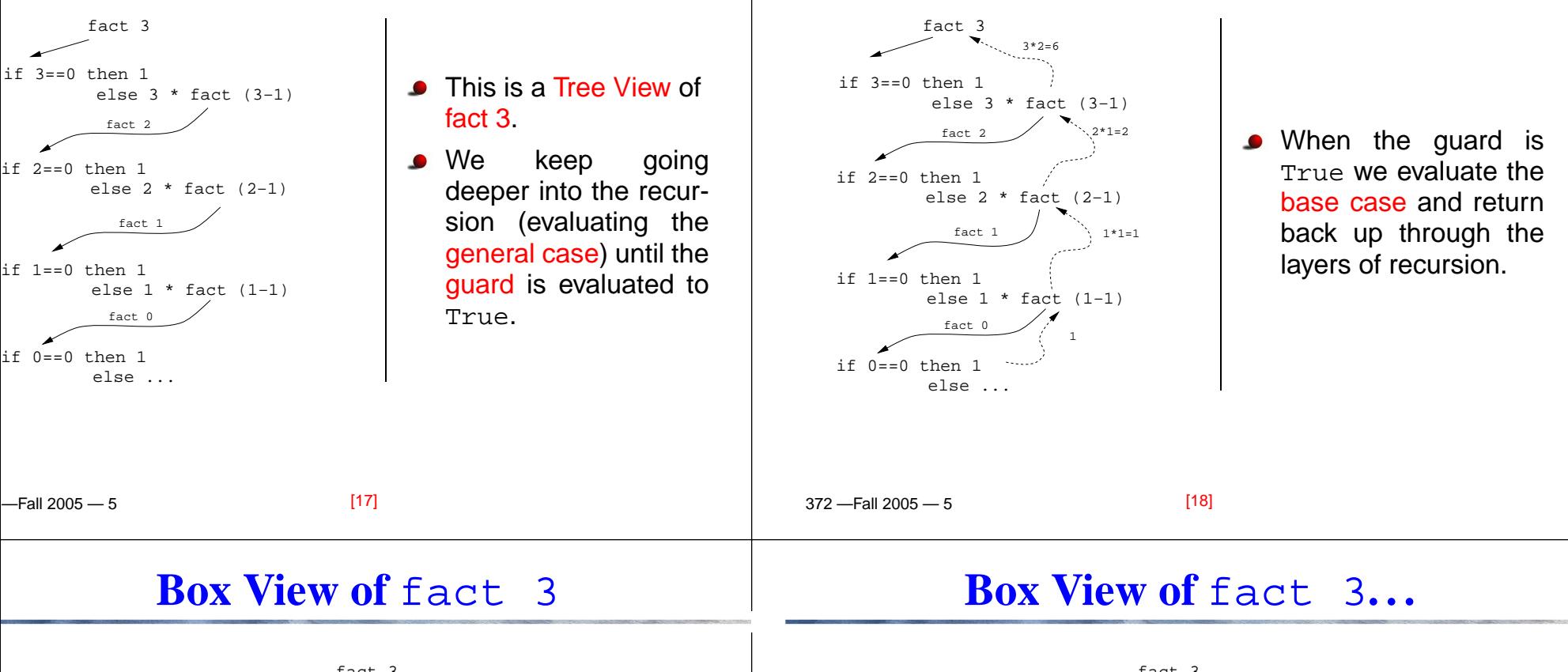

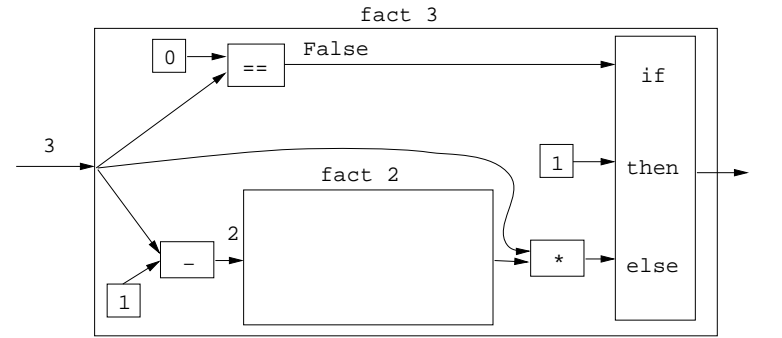

 $\frac{0}{\sqrt{2}}$  ==  $\frac{False}{}$ fact 1ifthenelse $\begin{array}{|c|c|c|}\n\hline\n & \text{fact 1}\n\hline\n & \text{1}\n\end{array}$ fact 3False2==10 $\begin{array}{|c|c|c|}\n\hline\n\text{fact 2}\n\hline\n\hline\n\text{etc.1}\n\hline\n\text{fact 1}\n\hline\n\text{etc.2}\n\hline\n\text{etc.1}\n\hline\n\text{etc.1}\n\hline\n\text{etc.2}\n\hline\n\text{etc.3}\n\hline\n\text{etc.4}\n\hline\n\text{etc.4}\n\hline\n\text{etc.4}\n\hline\n\text{etc.5}\n\hline\n\text{etc.6}\n\hline\n\text{etc.6}\n\hline\n\text{etc.1}\n\hline\n\text{etc.1}\n\hline\n\text{etc.1$  $\begin{array}{|c|c|c|c|c|}\n \hline\n & \multicolumn{3}{|c|}{\n \multicolumn{3}{c|}{\n \multicolumn{3}{c|}{\n \multicolumn{3}{c|}{\n \multicolumn{3}{c|}{\n \multicolumn{3}{c|}{\n \multicolumn{3}{c|}{\n \multicolumn{3}{c|}{\n \multicolumn{3}{c|}{\n \multicolumn{3}{c|}{\n \multicolumn{3}{c|}{\n \multicolumn{3}{c|}{\n \multicolumn{3}{c|}{\n \multicolumn{3}{c|}{\n \multicolumn{3}{c|}{\n \multicolumn{3}{c|}{\n \multicolumn$ 

 $-$ uossa  $-$ 

 $[140]$ 

## **Box View of** fact <sup>3</sup>**. . .**

## **Reduction View of** fact <sup>3</sup>

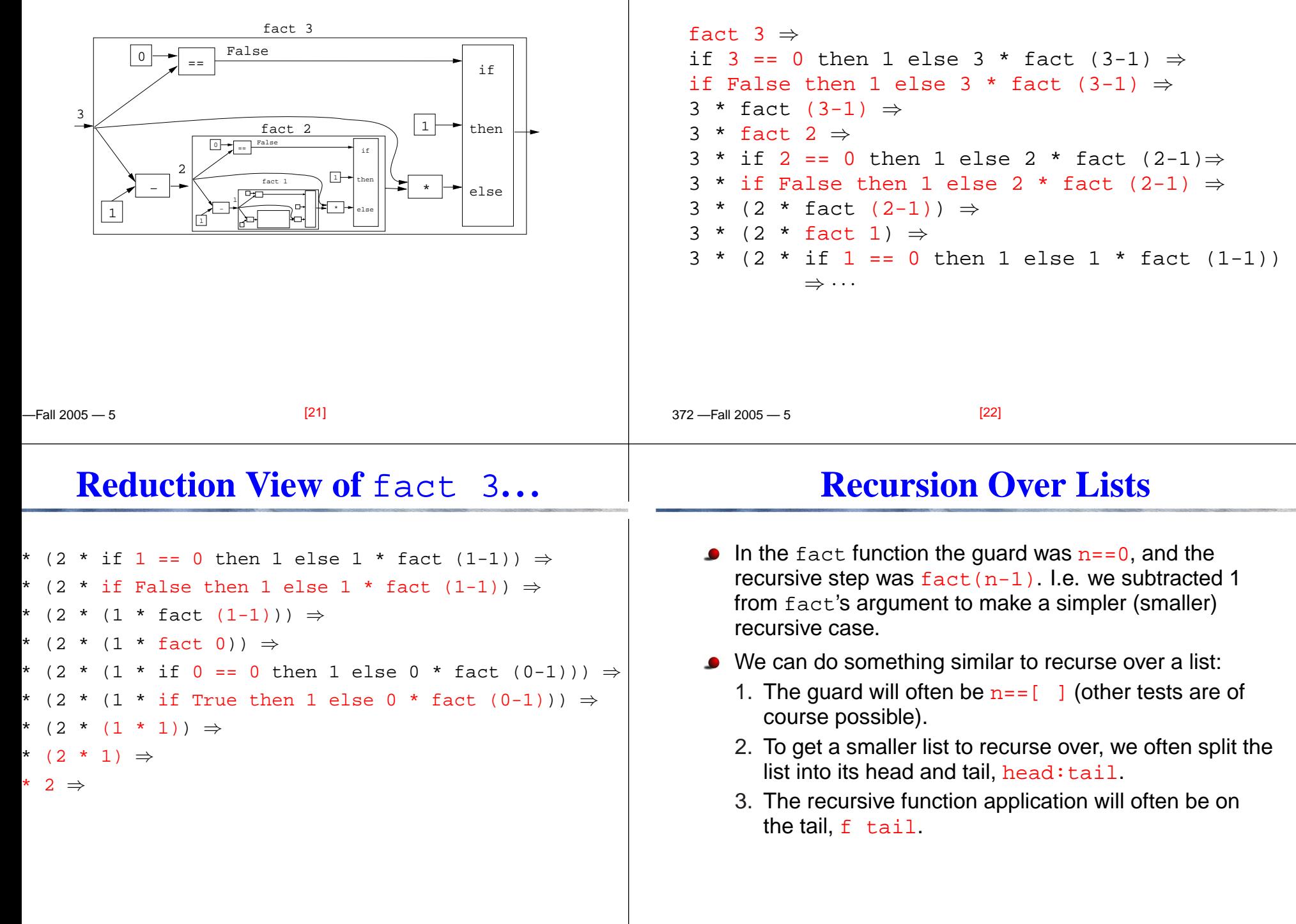

 $2210005$   $5200$ 

 $[23]$ 

372 —Fall 2005 — 5

 $[24]$ 

### **The** length **Function**

#### In English:

The length of the empty list [ ] is zero. The length of a non-empty list  $S$  is one plus the length of the  $\mathcal C$ tail of <sup>S</sup>.

#### In Haskell:

```
len :: [Int] -> Int<br>len s =  if s == [ ]
           if s = [ ] then
                 0
else
1 + len (tail s)
```
 $-$ Fall 2005  $-5$ 

 $\bullet$  We first check if we've reached the end of the list  $s = 1$  ]. Otherwise we compute the length of the tail of <sup>s</sup>, andadd one to get the length of  $\mathbf s$  itself.

[25]

# **Reduction View of** len [5,6]

```
 372 —Fall 2005 — 5len s = if s == [] then 0 else 1 + len (tail s)
 len [5,6] ⇒if [5,6]==[ ] then 0 else 1 + len (tail [5,6]) \Rightarrow1 + len (tail [5,6]) \Rightarrow1 + len [6] \Rightarrow1 + (if [6]==[ ] then 0 else 1 + len (tail [6])) \Rightarrow1 + (1 + len (tail [6])) \Rightarrow1 + (1 + len [1]) \Rightarrow1 + (1 + (if [ ] == [ ] then 0 else 1 + len (tail [ ]))) \Rightarrow1 + (1 + 0)) \Rightarrow 1 + 1 \Rightarrow 2
                                     [26]
```
## **Tree View of** len [5,6,7]

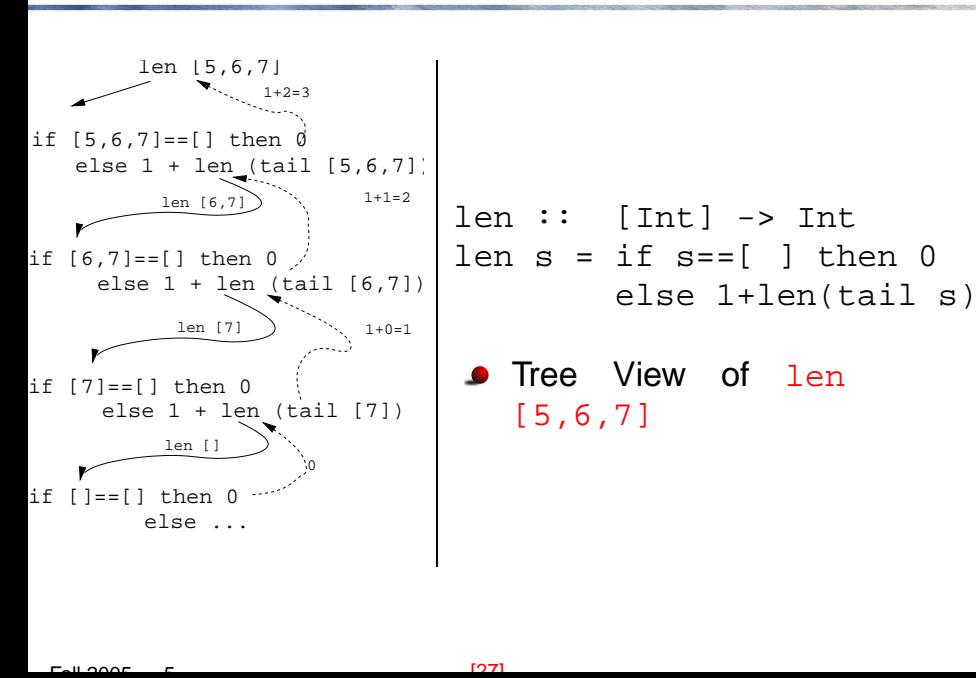